## **Doodle Shape Photoshop Free Download ((NEW))**

If you are absolutely sure that you have what it takes to crack Adobe Photoshop, then you need to start. First, you need to download the Adobe Photoshop cracked file, and then open it. The next step is to locate the patch file, and copy it to your computer. After that, you need to open the patch file with the Adobe Photoshop cracked software. Then, you need to follow the instructions on the screen and patch the software. Once the patching process is complete, you have successfully cracked Adobe Photoshop!

## [Photoshop 2022 \(version 23\)](http://sitesworlds.com/iceboxes/telxon?gravy=/cripsen/UGhvdG9zaG9wIDIwMjIgKHZlcnNpb24gMjMpUGh/ZG93bmxvYWR8cVE1T1doNGJIeDhNVFkzTWpVNU1qVTNOSHg4TWpVNU1IeDhLRTBwSUZkdmNtUndjbVZ6Y3lCYldFMU1VbEJESUZZeUlGQkVSbDA)

Design may be the most important part of your product, and our team is fully committed to make your design even better. Adobe Photoshop CC provides you the best design tools to create stunning, professional visuals. It is the complete solution for concept and visual development. Let's take a look at some Photoshop CC features to improve your product design. Although Photoshop is a pricey and capable software, you can completely make it by using the free trial; it gives you full access to the software. However, only for 30 or 60 days. After that, you need to purchase the full version of the software in order to have the full access. In this Photoshop CC review, you will learn about layers, filters, layer modes, and adjustment layers. To make a better effect you can use Photoshop CC tools like pen, line, or brush tool. When you mind the quality of the picture, you can also use various filters to optimize the photo. In order to smooth the picture, you can make softness or hardness. The star rating indicates the quality of the editing tools and the usability of the software. With Photoshop, you no longer have to work with only one image. Instead, you can blend, document, or presentation together multiple images in Photoshop. You can then easily create new single or multitouch images. You can even combine them into a photo set to present to clients or friends. Bring your creativity to life with Photoshop. In the VSCO Cam section, you can choose one or more VSCO images and they will automatically be applied as the VSCO effect as well as the VSCO preset. This works very well for your photography, but it can also work for your business by providing a business logo in a variety of ways. This is a very easy and handy step to use the VSCO Cam in Photoshop. There are a lot of effective VSCO filters to apply to your pictures. For example, you can apply a semi-vintage, night, or noon filter to your image. You can also apply a pure black or white theme.

## **Download Photoshop 2022 (version 23)License Code & Keygen For Mac and Windows 2023**

Therefore, you have seen some cool features within the editing capabilities in Photoshop. Be it photo editing, to photo manipulation with the help of the features and creative elements included with Creative Cloud Plans. Understand the options and features of Adobe Photoshop CC relevant to your needs. Define your needs for your photo editing needs and explore the different Creative Cloud plans available. If you are on a Mac and you are looking to edit your photos, you may know that I use PS on a Windows 7 and PC. After a year iPhone, I jumped on using my iPad as a productive tool. You can use your iPad as a bigger workspace for your creativity. You have a better view of your creation. The iPad works great for creative work remotely. It's lightweight. The iPad is a good device to make high-quality work. Many people are going digital these days due to the surge of smart phones and the value of the devices. If you are heading towards a new technological revolution in the field of media and communication, then you need to start with the right tools. This will help you to make the best of your ideas and achieve your goals. In this digital era, people create and share more than ever before. Buying new equipment and tools should not be an issue for you. Adobe Photoshop is an indispensable tool in the digital imaging community. The algorithmic approach used in Photoshop is known to be the most powerful in the industry. Adobe Photoshop has each version released featuring new layers, editing tools, filters, type, patterns, and more that empower user not just to create images but to compete with the professionals.The Photoshop family of applications include:

- Adobe Photoshop CS6
- Adobe Photoshop CS5
- Adobe Photoshop CS4
- Adobe Photoshop CS3
- Adobe Photoshop CS2
- Adobe Photoshop CS1
- Adobe Photoshop Elements 9 and above

e3d0a04c9c

## **Photoshop 2022 (version 23) Download free Product Key Windows 10-11 {{ updAte }} 2023**

XMP File format is used as the default image file format in recent version of Photoshop, as well as other Adobe software products. The XMP technology enables you to save the raw artistic data and metadata in an image file. Without XMP, the appearance and behavior of XMP-related data would change under different versions of Photoshop and other software. If you don't want to edit the XMP data, you should indicate "Do Not Convert To XMP" when you open an image. By default, Photoshop caches information into a Memory Cache, which allows it to quickly retouch large areas of an image without saving the details to your computer's hard disk and without affecting other tasks you are doing. You can save a scene to a Memory Cache during a retouch, or choose to save to the Memory Cache any time you apply a filter or adjustment operation. Memory Caches not only speed up the retouch process, but you can even share the Photoshop document with your colleagues for collaborative edits. Size guidelines. Originally designed as screen space, the Photoshop Size Guidelines feature allows you to resize an image based on its content without affecting the aspect ratio. For example, if you want to maintain the image's 3:2 aspect ratio but only want to lengthen the image to make it larger, you can use the Size Guidelines feature. Drag the grey arrows with your mouse to tweak the image size, and hold Shift while resizing to keep the aspect ratio intact. The new 12-bit color support brings a new creative experience that goes well beyond the current 8-bit RGB option in Photoshop. The extra bits can be accessed using the Layers panel to accurately achieve higher color rendering while retaining more detail in your image. For example, you can set a paper to a 12-bit/48-bit RGB color space to better match the color spectrum of the real world. So you can better reproduce and manipulate colors to achieve the look and feel you desire. You can also save 12-bit images in Photoshop from the beginning. This means both 8-bit/16-bit and 12-bit/16-bit files can be created and saved in a single file.

free download demo aesthetic shape photoshop brush photoshop diamond shape free download 2500+ shape free download and install in photoshop custom shape tool photoshop free download adobe photoshop custom shape tool free download heart shape for photoshop free download flower shape photoshop free download frame shape photoshop download free arrow shape photoshop free download triangle shape for photoshop free download

Los Angeles--Adobe (Nasdaq:ADBE) today announced at Adobe MAX – the world's largest creativity conference – new innovations in Photoshop that make the world's smartest image editing application even smarter, more collaborative and easier to use across surfaces. Adobe Photoshop cursor improvements make it easier than ever to navigate simple image editing tasks, and users can now edit three images at any time in Photoshop from an external monitor or via the Cloud. Another new feature makes it easier for users to save changes before they leave their browser. In some instances, users can edit image files that occupy

more than a single CMYK color space. Los Angeles--Adobe (Nasdaq:ADBE) today announced at Adobe MAX – the world's largest creativity conference – new breakthrough features in the Photoshop desktop app that make the most advanced image editing application even smarter, more collaborative and easier to use across surfaces. The new Edit with Previous command makes it easier than ever to edit files in an external browser window, any browser window or any Mac application. This new feature enables users to easily create new images from previous steps in the image editing process. Adobe Photoshop's new Object Tracking's new features enable users to select an object and have it automatically reappear in the same place in different images. Photoshop is also introducing a new Auto masking layer with realtime in-product notifications of changes made to a layer adjustment. It can help users perform more accurate and precise editing with the intuitive Auto Masking tool, along with additional editing options. Also, Adobe Photoshop Elements software users have an even easier way to duplicate elements, remove unwanted layers and edit a common collection of Smart Objects.

The new Content-Aware Fill feature in Photoshop CS2 is an ideal way to remove dust and other speckles from your images. This little-known feature uses a set of machine-learning algorithms to predict which pixels will contain the main subject of your image. Then, based on that information, Photoshop uses that information to fill in the image to eliminate the speckles. New tools in Photoshop CS2 make quick work of adjusting the white balance and levels in your images.There is a new "auto-correct" feature, which will adjust whites, blacks, and specific colors in your photos. If you do not like the results, you can save the corrected file in a separate layer, then merge the layer to the original file using the "merge document" feature. And with its new "Luminance-Contrast" dialog box feature, Photoshop CS2 provides one of the easiest ways to adjust the vibrancy and contrast of your original photos, for any editing work that includes adjusting the extent of color and brightness in an image, as in a web or multimedia project. Photoshop is a responsible tool that no doubt is one of the best, and more important than many other available software. You can make your work faster and more smooth with its help. Checking support pages and searching the net you can find useful information about your questions and get assistance. Also, on this page you will be fully informed how to use Photoshop more effectively. What makes Photoshop so powerful is its ability to perform the same operation on an image while changing many settings to control how the operation is performed. A good example is changing an image's type from normal to drop shadow, and then showing the contrasting types in the same image to see the differences. Photoshop experts also use options in the filter menu to control the changes to color and the detail of the image.

<https://soundcloud.com/plotinweepol1977/keil-uvision-c51-crack-free-11k> <https://soundcloud.com/anatoliylnbbob/igo-primo-dem-files-download> <https://soundcloud.com/adasatalopo/official-samsung-galaxy-j4-prime-sm-j415f-ds-stock-rom> <https://soundcloud.com/propifalgar1970/superior-drummer-2-keygen-download-crack> <https://soundcloud.com/edzencundy3/download-keygen-xforce-for-autocad-plant-3d-2019-key> <https://soundcloud.com/andreyko4vng/activar-office-365-hogar-premium> <https://soundcloud.com/bakshiczarnei/naomi-boot-bin-bios>

<https://soundcloud.com/tiloyunyaor/x-force-keygen-artcam-2018> <https://soundcloud.com/enprivryfa1983/neo-geo-roms-full-set-181-games-free-download> <https://soundcloud.com/hachikwaioni/crack-hdclone-605-enterprise-edition-portable-boot-image> <https://soundcloud.com/aleksandrthks/khiladi-bengali-movie-free-download-utorrent>

The Number and Style Stacks panel of the Adobe Photoshop helps us to be more organized when editing multiple files. Draw horizontal or vertical selection to add or remove elements from the stack, and filter out elements from the stack that we don't want. The method used to arrange the elements on the Stack panel is called working in groups. There are several ways to group files in Photoshop, depending on your needs. Learn more about this useful feature from Mike and Daisy. The most powerful feature in Adobe Photoshop is the ability to clone anything inside your program. Each layer is a tiny bitmap like a dot that's been painted on to the graphics board. When you clone a layer you essentially take its clone and paste it in to a new spot. You can then move that clone to anywhere you like on the screen, and if you draw something new over it, it will look like it was always there. With the help of layers, you can blend the different parts together to create a stunning image or graphic. Broadcast your images and enhancements to your favorite social platforms using the features in the Digital Darkroom. You can now take snapshots of your images as they're fading on screen and easily edit the color, size, and color balance right in your timeline, without having to export the file from Photoshop. Making a collage is easier than ever before. Combine multiple images into one in Photoshop to create compelling digital art. The collage style tool makes it easy to work in a single window. You can create a collage with multiple elements in one image, or create a single element image that can later be printed one piece at a time.

<https://onemorelure.com/wp-content/uploads/2023/01/waiuriq.pdf>

- [https://parsiangroup.ca/2023/01/photoshop-cc-2014-with-product-key-patch-with-serial-key-new-202](https://parsiangroup.ca/2023/01/photoshop-cc-2014-with-product-key-patch-with-serial-key-new-2023/) [3/](https://parsiangroup.ca/2023/01/photoshop-cc-2014-with-product-key-patch-with-serial-key-new-2023/)
- <http://www.innovativetradingstrategies.com/?p=5776>
- <https://greenearthcannaceuticals.com/photoshop-cs6-free-full-version-download-cracked/>
- <https://kitarafc.com/download-mac-photoshop-better/>
- <http://sultan-groups.com/?p=4445>
- <https://worldweathercenter.org/photoshop-mixer-brush-free-download-hot/>
- <https://gyllendal.com/wp-content/uploads/2023/01/Pc-Download-Adobe-Photoshop-FREE.pdf>

[https://www.2arly.com/wp-content/uploads/2023/01/Download-Adobe-Photoshop-CC-2018-Activation-](https://www.2arly.com/wp-content/uploads/2023/01/Download-Adobe-Photoshop-CC-2018-Activation-Code-MacWin-finaL-version-2022.pdf)[Code-MacWin-finaL-version-2022.pdf](https://www.2arly.com/wp-content/uploads/2023/01/Download-Adobe-Photoshop-CC-2018-Activation-Code-MacWin-finaL-version-2022.pdf)

- [https://securetranscriptsolutions.com/wp-content/uploads/2023/01/Adobe-Photoshop-2021-Version-2](https://securetranscriptsolutions.com/wp-content/uploads/2023/01/Adobe-Photoshop-2021-Version-2243-Download-free-With-Serial-Key-Activation-X64-New-2023.pdf) [243-Download-free-With-Serial-Key-Activation-X64-New-2023.pdf](https://securetranscriptsolutions.com/wp-content/uploads/2023/01/Adobe-Photoshop-2021-Version-2243-Download-free-With-Serial-Key-Activation-X64-New-2023.pdf)
- [http://rsglobalconsultant.com/photoshop-2022-version-23-0-download-free-incl-product-key-license-k](http://rsglobalconsultant.com/photoshop-2022-version-23-0-download-free-incl-product-key-license-key-full-win-mac-2022/) [ey-full-win-mac-2022/](http://rsglobalconsultant.com/photoshop-2022-version-23-0-download-free-incl-product-key-license-key-full-win-mac-2022/)
- <https://sannsara.com/wp-content/uploads/2023/01/oswranw.pdf>
- <https://marshryt.by/wp-content/uploads/Download-Webp-Plugin-For-Photoshop-BEST.pdf>
- <https://caremeus.com/wp-content/uploads/2023/01/rafageor.pdf>
- <https://www.ocacp.com/wp-content/uploads/2023/01/raijai.pdf>
- <http://www.fujitsuspareparts.com/wp-content/uploads/2023/01/Download-Logo-Photoshop-NEW.pdf> [https://instafede.com/photoshop-elements-6-download-free-\\_verified\\_/](https://instafede.com/photoshop-elements-6-download-free-_verified_/)
- <https://endlessorchard.com/download-photoshop-untuk-windows-10-updated/> <https://www.qmajd.com/wp-content/uploads/2023/01/rossren.pdf>

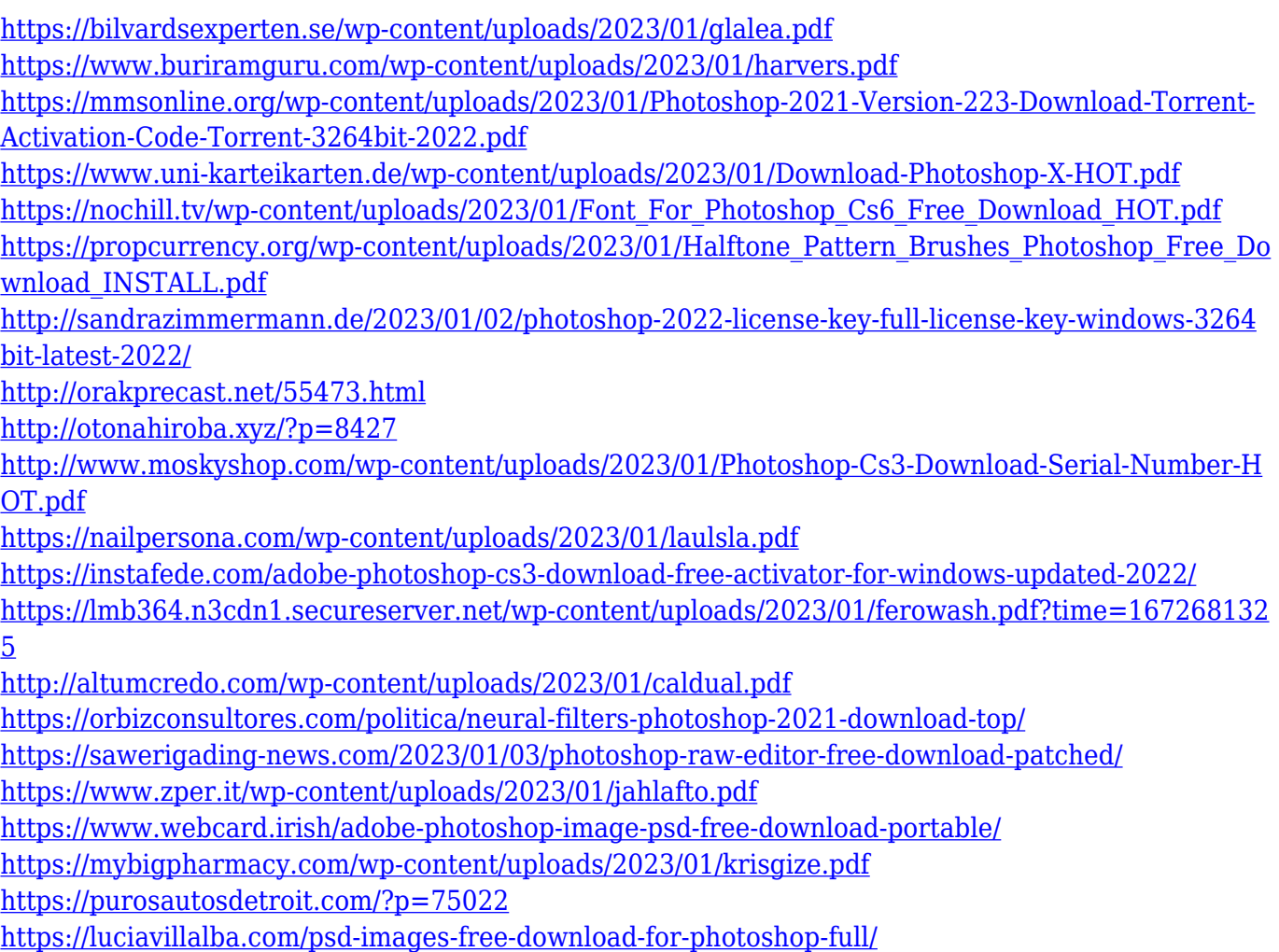

Photoshop is not only a great graphic designing tool but also a great photo editing software. The photo compare feature is one of the most important feature of Photoshop that helps you to compare the original and changed image. All the original images and documents are stored in the place where you can find them easily. The Comparative Photo feature lets you compare two different photos and it gives you a quick view of all the keypoints. All you need to do is just select the two images and it will show you the changes in a very fast way. The History tool is another great feature of Photoshop that lets you edit the selected image with ease. The feature will let you remove the selected area from the image or even adjust the brightness and color. You can use the undo feature to go back to any previous state. The undo feature is also available for most of the Photoshop tools to save the previous state of the image. The Photoshop Break Out tool is also a new addition to the tool. The tool creates a soft breaking line or even lets you add effects to the line that can't be done in other ways. With all these tools, you can not only edit the images but you can also enhance it. The layer blending option gives you the power to create complex images with simple tools. You can use the direct selection tool to add one image on the other while you can also adjust the brightness, position and size of the selected area. With the layer blending option, you can create layers and complex graphic designs in a simple way.